Photoshop 2022 (Version 23.0.1) License Key Full Download For PC

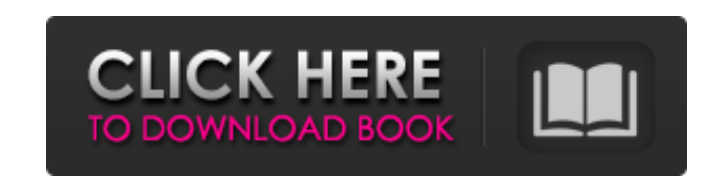

## **Photoshop 2022 (Version 23.0.1) Crack License Key Full**

Freeing up screen space When you first start Photoshop, you open up a dialog box that contains a number of different tools (see Figure 17-1). Although the Tools palette has many buttons that you can use, many of the tools and actions you will use over the course of the book can be found in the standard Photoshop actions or actions on the Palettes tab in the Basic panel. To save space on the screen, however, you don't need to see all of the tools and actions. Photoshop really comes into its own when you start to experiment with images. Often you want to make a lot of changes to an image in a short space of time, such as to reproduce an image you like and then change it to something completely different. Therefore, the most important thing to consider when choosing which tools to include in your toolbox is to balance the amount of time you spend doing those edits. FIGURE 17-1: You can work with a variety of tools and actions. Use the following tips to get started on the artful side of the screen: \* The Quick Selection tool is commonly used to isolate, such as to select an area of an image and then delete or move it. To get the best results, make sure that the Quick Selection tool is enabled (select it from the Tools panel). \* The Magic Wand tool finds similar areas in your image. You can then

## **Photoshop 2022 (Version 23.0.1) Download [32|64bit] (Updated 2022)**

How to get an account on Adobe Elements to create your own graphics The easiest way to purchase the program is to do it on the Adobe website. The first step is to fill in the form and register. It is mandatory to provide a payment method. This one is different for buyers residing in each country. Then, you have to log in with your Adobe ID. Note: Adobe don't give you much time to set everything up. This is the first step to create an account: you are expected to register and log in. After having created your account, you need to install the appropriate Adobe programs. How to install the software: the trick The apps are very similar to the professional version, there is no way to download them from the official Adobe website. In order to have the program, you need to purchase it from Adobe store. Note that it is available for all the countries, you don't need to register on Adobe website. But here's the twist: Adobe store online is only available in US. The same goes for Adobe Creative Cloud. So, you need to get an US-based Adobe ID in order to buy Adobe photo editor. If you are living in the US and want to install the software on a computer or Mac, you must go to Adobe's website. Create a new account. Fill in all the data as you did for a non-US-based Adobe account. If you want to connect to your Creative Cloud account, you have to buy a year of subscription. The same goes for Elements. You must buy one year of subscription. Note: You can cancel your subscription at any time. Adobe Elements for photographers In other words, Elements can be used for several things. It can help you create the images you want for social media, e-mail, and the Web. It can also be used for printing: you can print high-quality photos in any format, including JPGs, RAWs, etc. Adobe Elements is a good option if you work with a graphic design firm. It has all the tools that a graphic designer needs. In fact, you can use it to work with a graphic design firm. It doesn't have as many features as Photoshop but it is easier to use than Photoshop. What 388ed7b0c7

In vitro activity of a new nitroimidazole, ABT-702, against methicillin-susceptible and methicillin-resistant Staphylococcus aureus and related organisms. The in vitro activity of ABT-702 (AM-23198), a novel nitroimidazole, was determined against 2352 strains of Staphylococcus aureus, coagulase-negative staphylococci (CoNS), and Streptococcus spp. including enterococci. The agents tested included 7 penicillins and 14 cephalosporins. ABT-702, which is active against most staphylococci, was the most active agent tested; by broth microdilution, the minimal inhibitory concentrations (MICs) of ABT-702 for all staphylococci and enterococci were This invention relates to a paper cassette for use in an imaging apparatus. More particularly, this invention relates to a paper cassette which provides for insertion of a standard sized paper roll used in the printing of large documents into the paper cassette. It is common for imaging apparatus such as copiers, fax machines, scanners and the like to utilize a paper cassette for storing a paper roll. Conventional paper cassettes may include a paper slot for the insertion of a paper roll through the cassette into the imaging apparatus. A common paper roll for use in an

## **What's New In Photoshop 2022 (Version 23.0.1)?**

The purity of water is a critical issue in the world. It is desirable that the water is totally purified to prevent many diseases, which do arise from the food or drinks as contaminated with the bacteria, viruses or the like. On the other hand, many countries are required to treat the waste water in order to achieve the excellent environment in which the waste water is discharged because the toxic substances or the pathogens which may be hazardous to the human body are contained. The reverse osmosis is for the former and the activated carbon filter is for the latter of the above cases. Namely, the former is aimed to purify the contaminated water by passing it through the membrane separation. The activated carbon filter is to adsorb the toxic substances in the waste water or the bacteria contained in the waste water by the activated carbon contained in the filter unit. The activated carbon filter is also called as the "activated carbon water filter" because the activated carbon filter is used in combination with the water purification apparatus, such as the reverse osmosis unit. As the activated carbon filter, a water purifying apparatus is proposed, which is constructed to exchange the activated carbon filters exchanged with each other. The water purifying apparatus is composed of an upper body and a lower body. The upper body and the lower body are coupled with each other at a pivot. The apparatus has a roll formed in the upper body and the lower body to rotate the upper body and the lower body relative to each other in the horizontal direction. The rolls have a diameter of 500 to 1000 mm and a depth of about 1 m. The roll is rotated at a speed of 600 to 900 rpm, for example. The activated carbon filter of the "activated carbon filter type" is filled with the activated carbon as the filter medium. The activated carbon used for the activated carbon filter is economically consumed because the replacement frequency of the filter is high. The activated carbon used is very expensive in the market. When the activated carbon is used to a certain level, the activated carbon is scraped by an external force applied to the filter, so that the filter is clogged by the activated carbon. This decreases the water-filtering performance. For this reason, the water purifying apparatus is used for a period in which the change of the activated carbon filter to a new activated carbon filter is needed. In recent years, the activated carbon material is obtained by activating the carbon by making the activated carbon material absorb the toxic substances contained in the petroleum-based substances. In this

**System Requirements For Photoshop 2022 (Version 23.0.1):**

1 GB RAM 1 GB VRAM Windows 7, Windows 8, Windows 10, Windows Server 2008 R2, Windows Server 2012 R2, Windows Server 2016 DirectX Version: DirectX 11 Processor: 2.2 GHz Dual Core (no hyper-threading) Operating System: 32-bit versions of Windows 7, 8, 10 or Windows Server 2008 R2, 2012 R2 or 2016 32-bit editions 4GB free disk space Current X-Box One X Edition System Requirements: 1

Related links:

<http://elstar.ir/2022/07/05/adobe-photoshop-2021-version-22-3-1-nulled-with-keygen-2022-new/> <http://alghadeer.net/wp-content/uploads/2022/07/willtry.pdf> [https://moonrivernursingcareers.com/wp-content/uploads/2022/07/Photoshop\\_2021\\_Version\\_2241\\_Crack\\_Keygen\\_With\\_Serial\\_number\\_\\_Torrent\\_Activation\\_Code\\_Updat.pdf](https://moonrivernursingcareers.com/wp-content/uploads/2022/07/Photoshop_2021_Version_2241_Crack_Keygen_With_Serial_number__Torrent_Activation_Code_Updat.pdf) <https://wardlincoln.com/adobe-photoshop-2021-version-22-2-product-key-and-xforce-keygen-serial-number-full-torrent-x64/> [https://www.jeenee.net/upload/files/2022/07/ZwyXJ1aVKRbWYtcox573\\_05\\_6fd01a0d74848822ece9cb81ad056355\\_file.pdf](https://www.jeenee.net/upload/files/2022/07/ZwyXJ1aVKRbWYtcox573_05_6fd01a0d74848822ece9cb81ad056355_file.pdf) <https://www.reperiohumancapital.com/system/files/webform/trasfie355.pdf> [https://gamer.ini.chat/upload/files/2022/07/E6mQvd6hZ4FGq4LtKeHz\\_05\\_9df663b814a04ca71a130346899e8f4e\\_file.pdf](https://gamer.ini.chat/upload/files/2022/07/E6mQvd6hZ4FGq4LtKeHz_05_9df663b814a04ca71a130346899e8f4e_file.pdf) <http://imeanclub.com/?p=76149> [https://www.townofgb.org/sites/g/files/vyhlif636/f/uploads/parks\\_usage\\_request\\_form\\_and\\_instructions\\_2017.pdf](https://www.townofgb.org/sites/g/files/vyhlif636/f/uploads/parks_usage_request_form_and_instructions_2017.pdf) <http://mandarininfo.com/?p=27030> <https://trello.com/c/IchZltop/120-adobe-photoshop-2021-version-223-patch-full-version-latest> <http://mauthamdep.com/?p=6383> [https://elycash.com/upload/files/2022/07/PVIeyOArQort4E1B6git\\_05\\_6fd01a0d74848822ece9cb81ad056355\\_file.pdf](https://elycash.com/upload/files/2022/07/PVIeyOArQort4E1B6git_05_6fd01a0d74848822ece9cb81ad056355_file.pdf) <http://marqueconstructions.com/2022/07/05/photoshop-cc-2015-version-18-with-license-key-activation-for-windows-april-2022/> [https://naamea.org/upload/files/2022/07/XkmsGWH1rF1h4Czwfab6\\_05\\_9df663b814a04ca71a130346899e8f4e\\_file.pdf](https://naamea.org/upload/files/2022/07/XkmsGWH1rF1h4Czwfab6_05_9df663b814a04ca71a130346899e8f4e_file.pdf) <https://vahler2015.wixsite.com/upilemter/post/photoshop-2022-version-23-2-crack-with-serial-number-full-version-download-for-pc> <https://babussalam.id/adobe-photoshop-2021-version-22-0-0-crack-with-serial-number/> <http://lighthousehealing.org/?p=3738> [https://colored.club/upload/files/2022/07/gV8yl5bxWt8FndQIdGyv\\_05\\_3743f15b218845301af2a00e507b4052\\_file.pdf](https://colored.club/upload/files/2022/07/gV8yl5bxWt8FndQIdGyv_05_3743f15b218845301af2a00e507b4052_file.pdf) <http://www.bayislistings.com/adobe-photoshop-2021-version-22-1-1/> <https://learnpace.com/adobe-photoshop-2022/> [https://look-finder.com/wp-content/uploads/2022/07/Photoshop\\_2021\\_version\\_22\\_Crack\\_File\\_Only\\_\\_Torrent\\_Activation\\_Code\\_For\\_Windows.pdf](https://look-finder.com/wp-content/uploads/2022/07/Photoshop_2021_version_22_Crack_File_Only__Torrent_Activation_Code_For_Windows.pdf) <https://in-loving-memory.online/adobe-photoshop-2021-version-22-4-1-mem-patch-pc-windows-2022-new/> <http://mrproject.com.pl/advert/photoshop-2021-version-22-hacked-keygen/> [https://www.acc.org.bt/sites/default/files/webform/complaints/Adobe-Photoshop-2021-Version-2251\\_3.pdf](https://www.acc.org.bt/sites/default/files/webform/complaints/Adobe-Photoshop-2021-Version-2251_3.pdf) [https://www.acvconsultoria.com/wp-content/uploads/2022/07/Photoshop\\_2021\\_serial\\_number\\_and\\_product\\_key\\_crack\\_\\_\\_2022\\_New.pdf](https://www.acvconsultoria.com/wp-content/uploads/2022/07/Photoshop_2021_serial_number_and_product_key_crack___2022_New.pdf) <https://brightsun.co/wp-content/uploads/2022/07/khritea.pdf> <https://countymonthly.com/advert/photoshop-2021-version-22-5-keygen-generator-march-2022/> [https://www.cameraitacina.com/en/system/files/webform/feedback/adobe-photoshop-2022-version-2301\\_6.pdf](https://www.cameraitacina.com/en/system/files/webform/feedback/adobe-photoshop-2022-version-2301_6.pdf)